## **OnItemChange**

## OnItemChange picture event

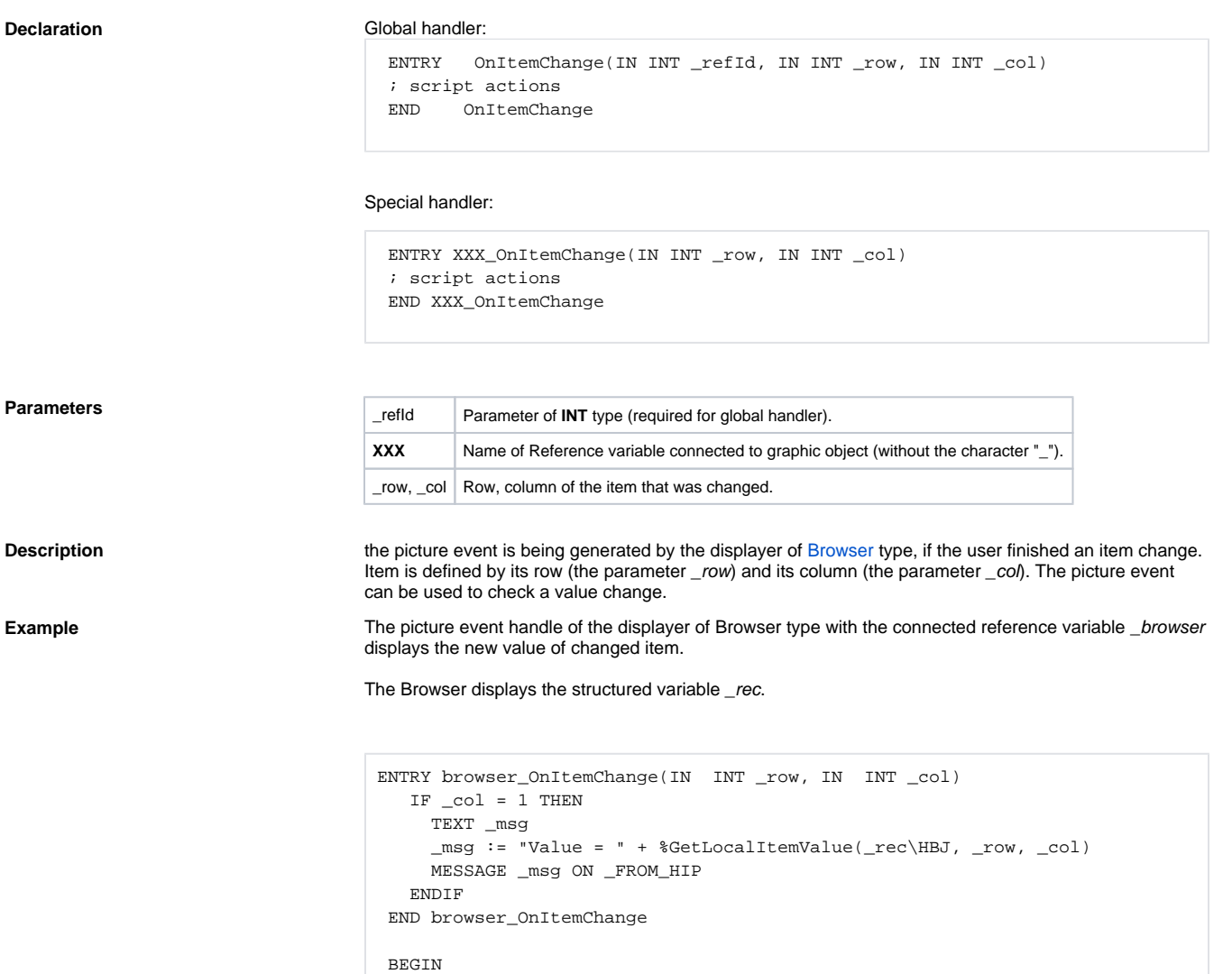

Global picture event handler:

REDIM \_rec[10]

END

ENTRY OnItemChange(IN INT \_refId, INT \_row, INT \_col)

IF  $_{refId}$  =  $_{b}$  browser THEN ; test that determines the Browser, where the picture event occurred

; script actions

 ENDIF END OnItemChange

## **Related pages:**

[Picture event handler](https://doc.ipesoft.com/display/D2DOCV23EN/Entry+-+Picture+Event+Handler) [Picture events](https://doc.ipesoft.com/display/D2DOCV23EN/Picture+Events)